## **Google Chrome**

#### Popup Allow Setting

1)

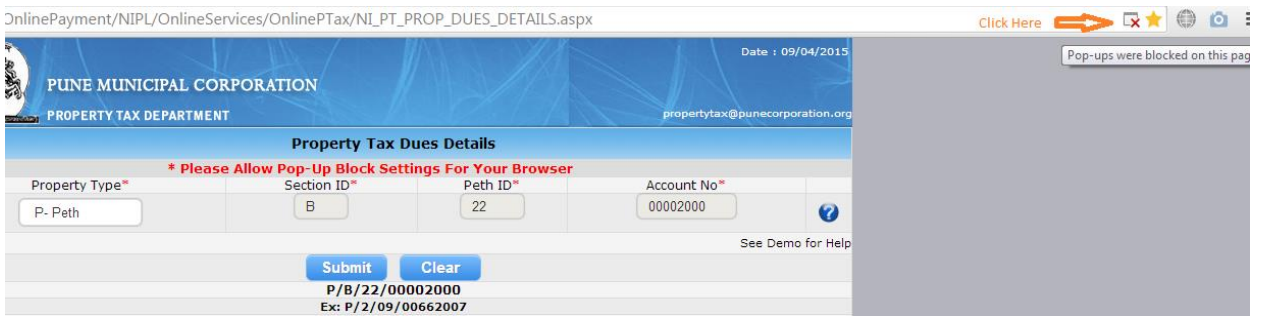

2)

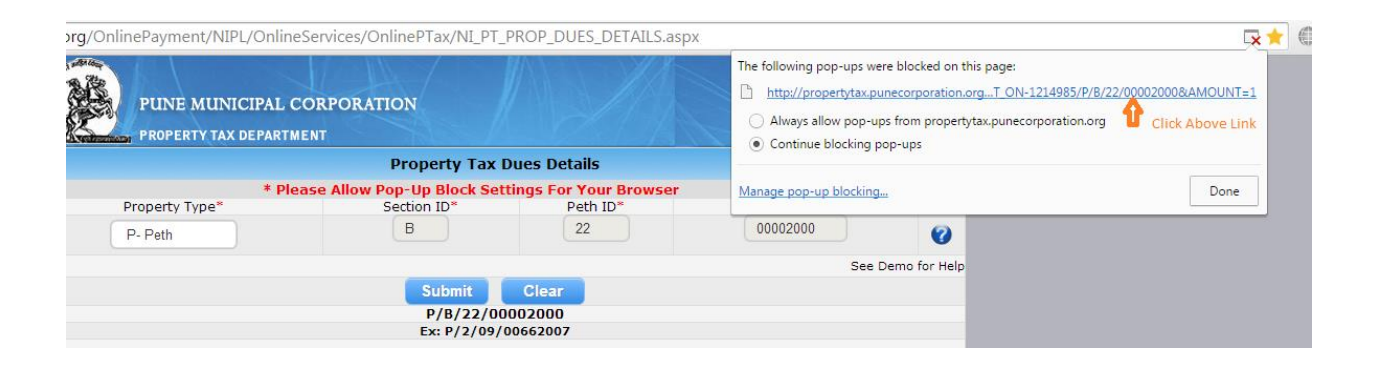

## **Internet Explorer**

### **Allow popup setting**

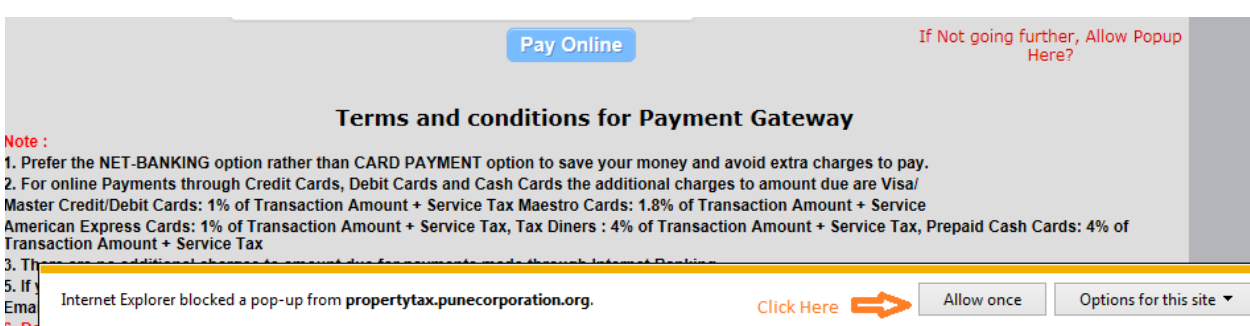

# **Mozilla Firefox**

# **Allow Popup setting**

# **1)**

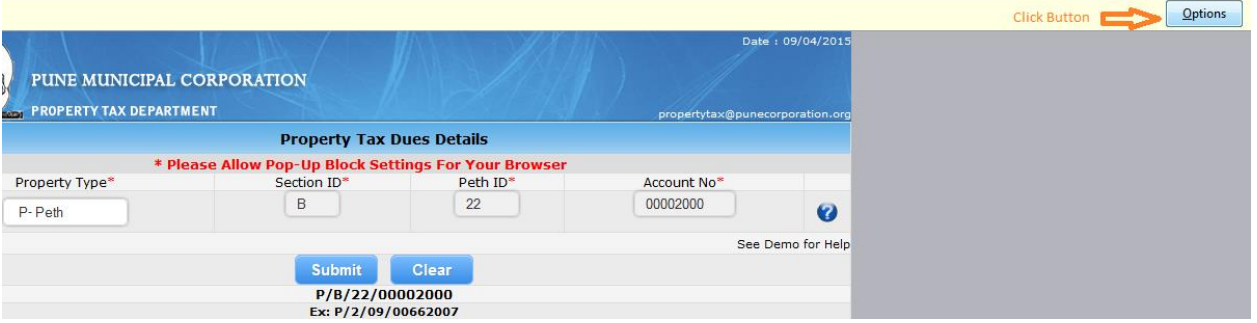

# **2)**

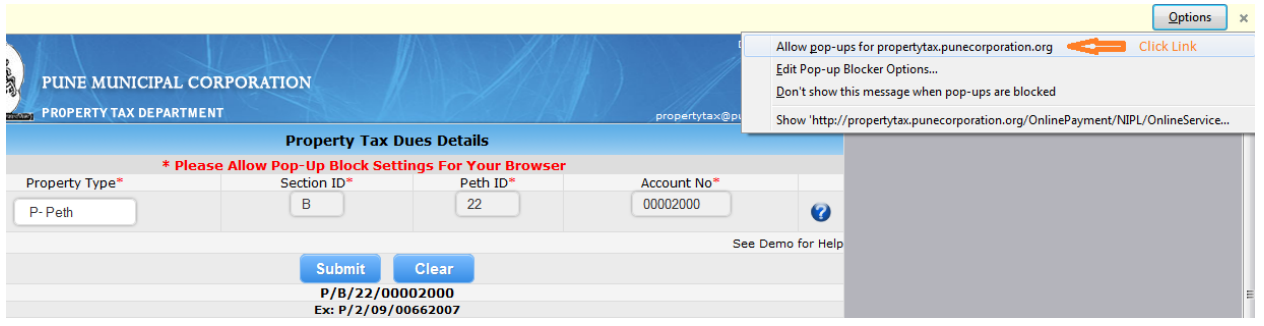